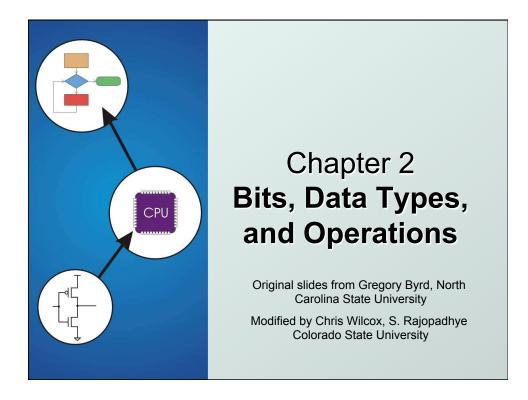

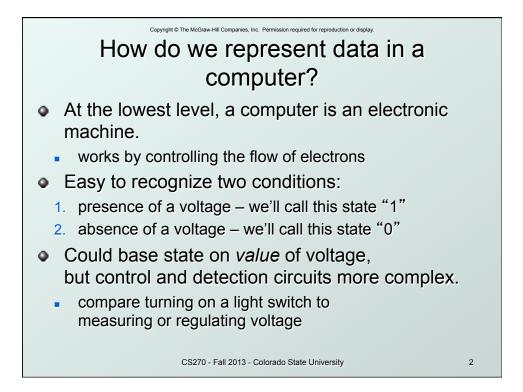

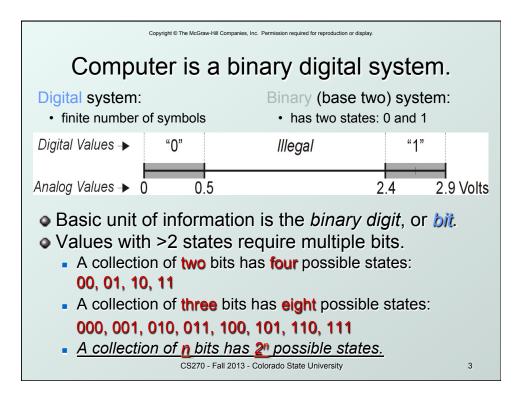

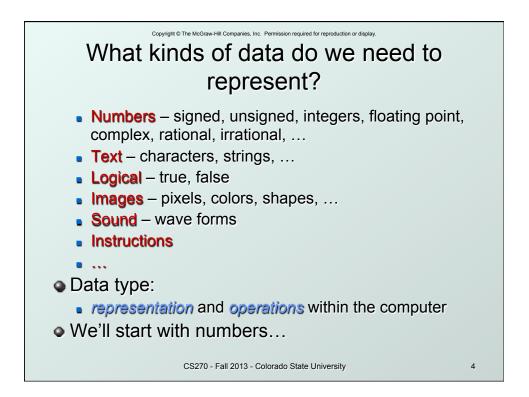

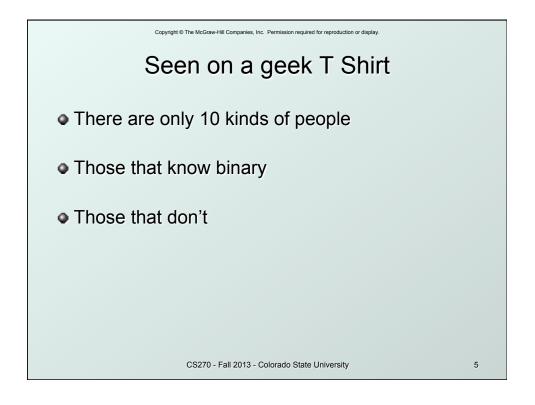

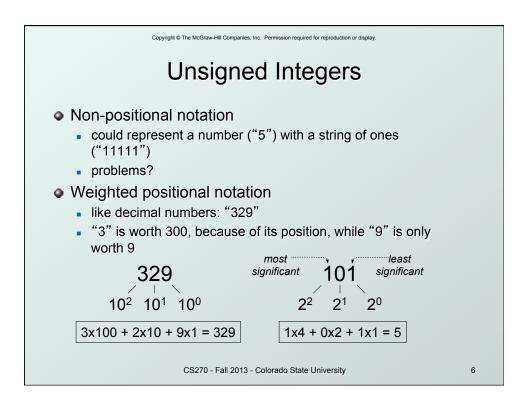

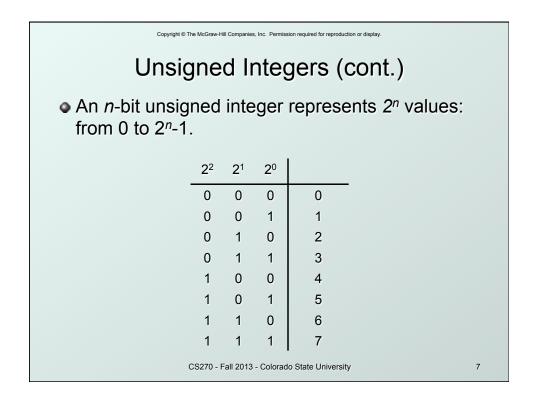

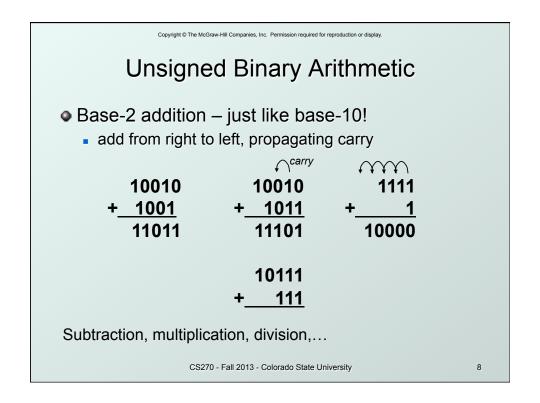

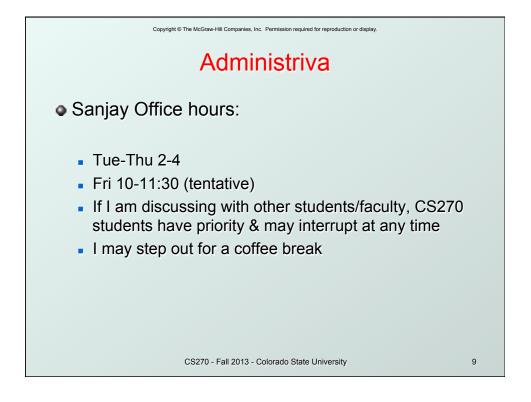

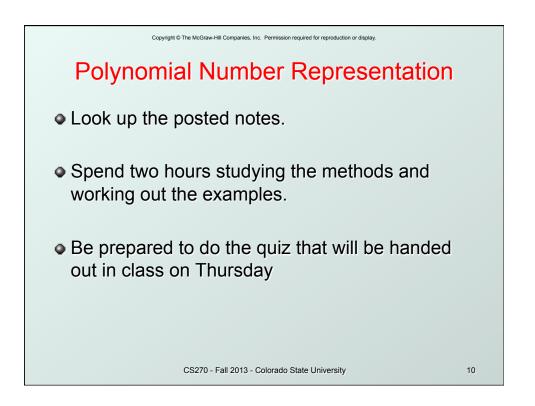

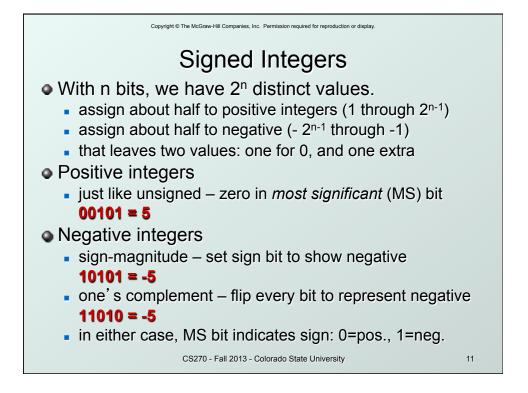

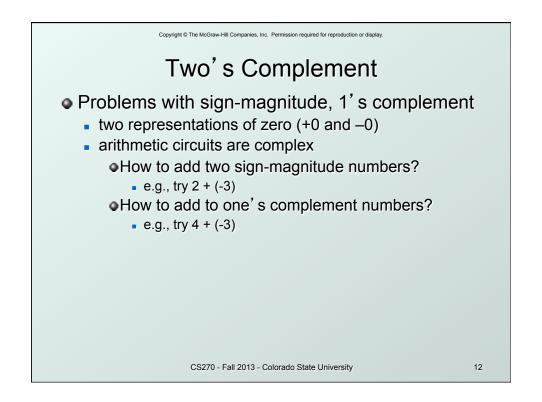

|                                               | Copyright © The McGraw-Hill Companies, Inc. Permission required for reproduction or display. |          |    |           |             |    |  |
|-----------------------------------------------|----------------------------------------------------------------------------------------------|----------|----|-----------|-------------|----|--|
| Problems with SM & 1's comp (cont'd)          |                                                                                              |          |    |           |             |    |  |
|                                               | Bit pattern                                                                                  | Unsigned | SM | 1's Compl | Solution(?) |    |  |
|                                               | 000                                                                                          | 0        | 0  | 0         | 0           |    |  |
|                                               | 001                                                                                          | 1        | +1 | +1        | +1          |    |  |
|                                               | 010                                                                                          | 2        | +2 | +2        | +2          |    |  |
|                                               | 011                                                                                          | 3        | +3 | +3        | +3          |    |  |
|                                               | 100                                                                                          | 4        | -0 | -3        | -4          |    |  |
|                                               | 101                                                                                          | 5        | -1 | -2        | -3          |    |  |
|                                               | 110                                                                                          | 6        | -2 | -1        | -2          |    |  |
|                                               | 111                                                                                          | 7        | -3 | -0        | -1          |    |  |
|                                               |                                                                                              |          |    |           |             |    |  |
| CS270 - Fall 2013 - Colorado State University |                                                                                              |          |    |           |             | 13 |  |

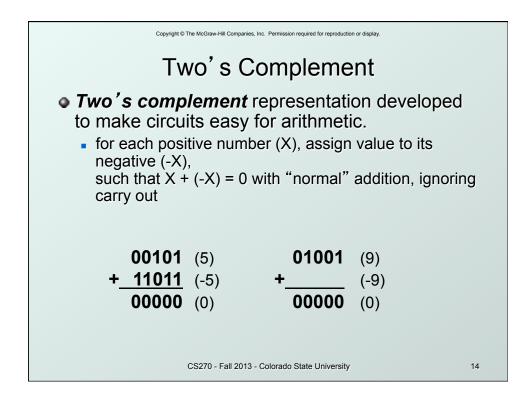

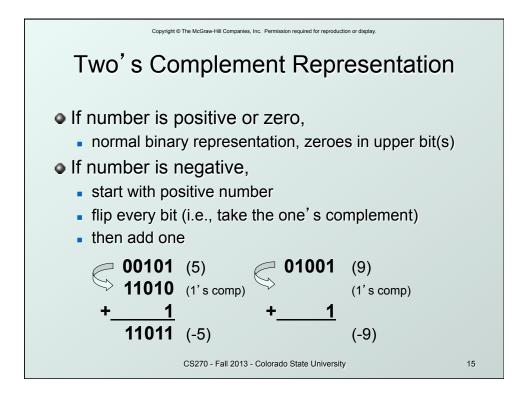

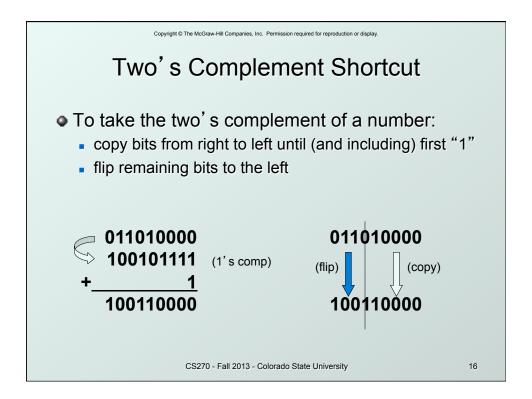

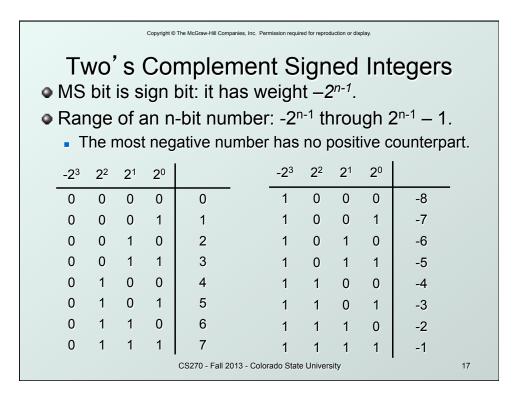

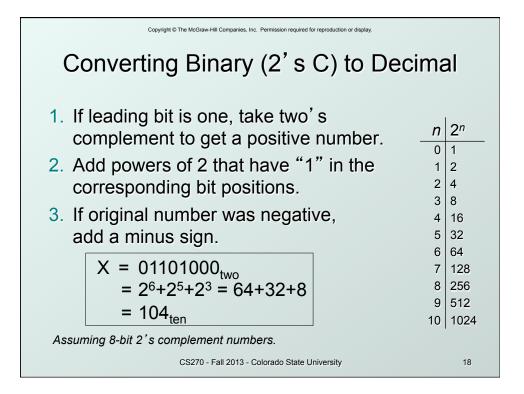

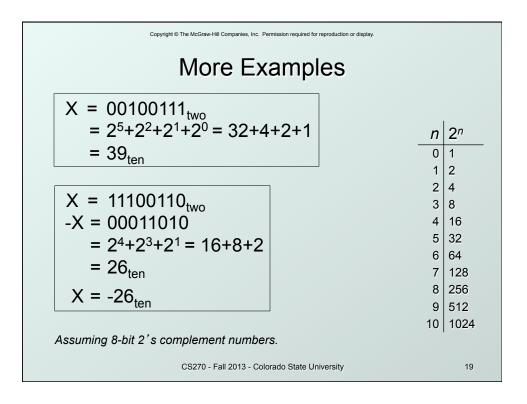

| Copyright © The McGraw-Hill Companies, Inc. Permission required for reproduction or display. |   |                |  |  |  |
|----------------------------------------------------------------------------------------------|---|----------------|--|--|--|
| Converting Decimal to Binary (2's C)                                                         |   |                |  |  |  |
| Repeated Division                                                                            |   | I              |  |  |  |
| 1. Find magnitude of decimal number                                                          | n | 2 <sup>n</sup> |  |  |  |
| 2. Divide by two – remainder is least significant                                            | 0 | 1              |  |  |  |
| bit.                                                                                         | 1 | 2              |  |  |  |
|                                                                                              | 2 | 4              |  |  |  |
| 3. Keep dividing by two until answer is zero,                                                | 3 | 8              |  |  |  |
| writing remainders from right to left.                                                       | 4 | 16             |  |  |  |
| <ol><li>Append a zero as the MS bit;</li></ol>                                               | 5 | 32             |  |  |  |
| for negative, take two's complement.                                                         | 6 | 64             |  |  |  |
| V 404                                                                                        | 7 | 128            |  |  |  |
| $X = 104_{ten}$ 104 - 64 = 40 bit 6                                                          | 8 | 256            |  |  |  |
| 40 - 32 = 8 bit 5                                                                            | 9 | 512            |  |  |  |
| 8 - 8 = 0 bit 3                                                                              |   |                |  |  |  |
| $X = 01101000_{two}$ 10 1024                                                                 |   |                |  |  |  |
| CS270 - Fall 2013 - Colorado State University                                                |   | 20             |  |  |  |

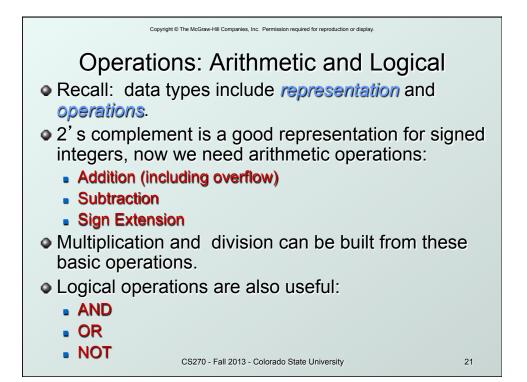

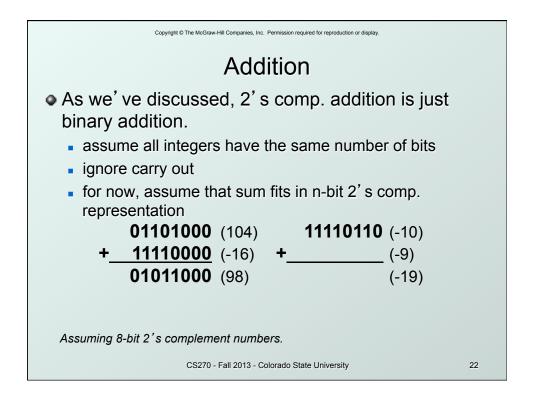

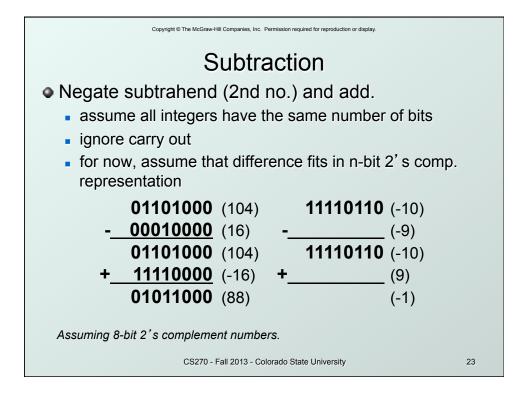

| Copyright © The McGraw-Hill Companies, Inc. Permission required for reproduction or display. |                                      |  |  |  |  |
|----------------------------------------------------------------------------------------------|--------------------------------------|--|--|--|--|
| Sign Extension                                                                               |                                      |  |  |  |  |
| To add two numbers, we must represent them<br>with the same number of bits.                  |                                      |  |  |  |  |
| If we just pad with zeroes on the left:                                                      |                                      |  |  |  |  |
| · · /                                                                                        | <u>8-bit</u><br>00000100<br>00001100 |  |  |  |  |
| Instead, replicate the MS bit the sign bit:                                                  |                                      |  |  |  |  |
| <u>4-bit</u><br>0100 (4)<br>1100 (-4)                                                        | <u>8-bit</u><br>00000100<br>11111100 |  |  |  |  |
| CS270 - Fall 2013 - Colorado State University                                                |                                      |  |  |  |  |

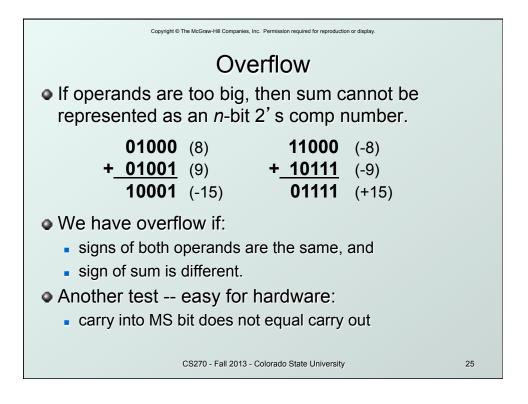

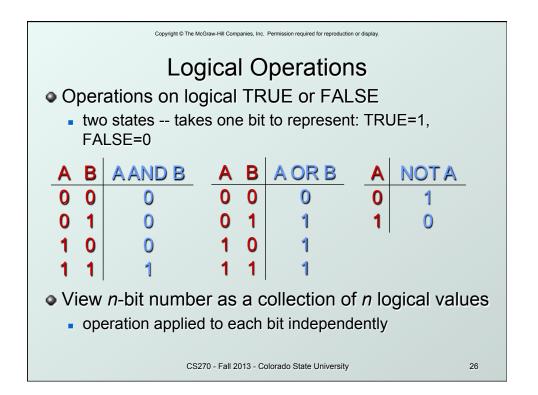

| Copyright © The McGraw-Hill Companies, Inc. Permission required for reproduction or display. |                                     |  |  |  |  |  |
|----------------------------------------------------------------------------------------------|-------------------------------------|--|--|--|--|--|
| Examples of Logical Operations                                                               |                                     |  |  |  |  |  |
| • AND AND <u>00</u>                                                                          | 000101<br><u>)001111</u><br>000101  |  |  |  |  |  |
| • UR<br>useful for setting bits OR 00                                                        | 000101<br><u>0001111</u><br>1001111 |  |  |  |  |  |
|                                                                                              | <u>000101</u><br>)111010            |  |  |  |  |  |
| CS270 - Fall 2013 - Colorado State University                                                | 27                                  |  |  |  |  |  |

| Copyright © The McGraw-Hill Companies, Inc. Permission required for reproduction or display.                      |                                                                      |         |        |     |         |  |
|----------------------------------------------------------------------------------------------------|----------------------------------------------------------------------|---------|--------|-----|---------|--|
| Hexadecimal Notation                                                                                              |                                                                      |         |        |     |         |  |
| <ul> <li>It is often convenient to write binary (base-2)<br/>numbers in hexadecimal (base-16) instead.</li> </ul> |                                                                      |         |        |     |         |  |
|                                                                                                    | <ul> <li>fewer digits - four bits per hex digit</li> </ul>           |         |        |     |         |  |
| <ul> <li>less er</li> </ul>                                                                                       | <ul> <li>less error prone - no long string of 1's and 0's</li> </ul> |         |        |     |         |  |
| Binary                                                                                                    | Hex                                                                  | Decimal | Binary | Hex | Decimal |  |
| 0000                                                                                                    | 0                                                                    | 0       | 1000   | 8   | 8       |  |
| 0001                                                                                                    | 1                                                                    | 1       | 1001   | 9   | 9       |  |
| 0010                                                                                                    | 2                                                                    | 2       | 1010   | А   | 10      |  |
| 0011                                                                                                    | 3                                                                    | 3       | 1011   | В   | 11      |  |
| 0100                                                                                                    | 4                                                                    | 4       | 1100   | С   | 12      |  |
| 0101                                                                                                    | 5                                                                    | 5       | 1101   | D   | 13      |  |
| 0110                                                                                                    | 6                                                                    | 6       | 1110   | Е   | 14      |  |
| 0111                                                                                                    | 7                                                                    | 7       | 1111   | F   | 15      |  |
| CS270 - Fall 2013 - Colorado State University 28                                                                  |                                                                      |         |        |     |         |  |

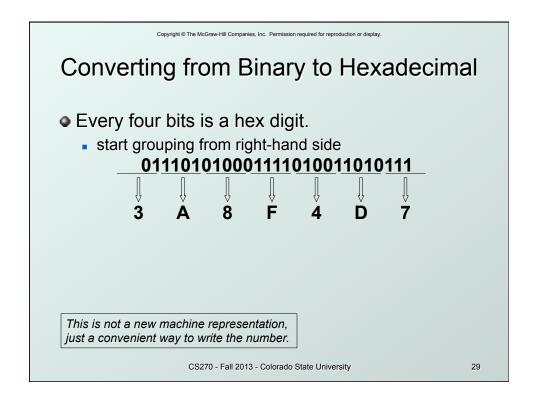

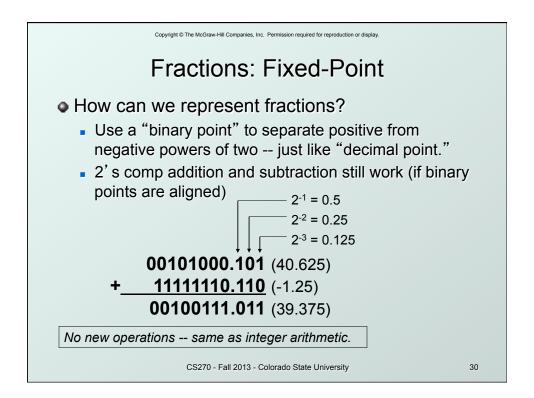

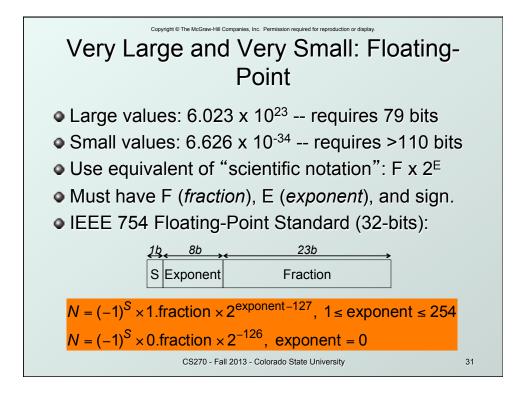

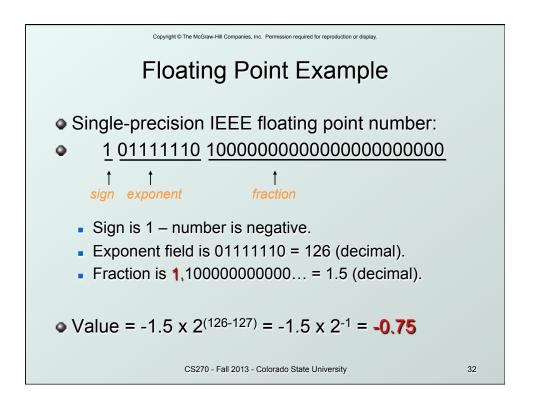

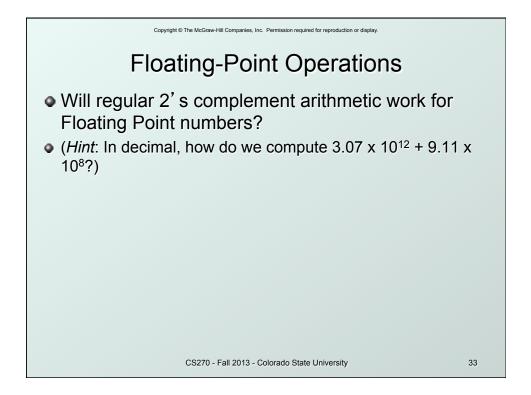

| Copyright © The McGraw-Hill Companies, Inc. Permission required for reproduction or display. |                                                    |           |                          |    |  |  |
|----------------------------------------------------------------------------------------------|----------------------------------------------------|-----------|--------------------------|----|--|--|
| Text: ASCII Characters                                                                       |                                                    |           |                          |    |  |  |
| • ASCII: Maps 128 characters to 7-bit code.                                                  |                                                    |           |                          |    |  |  |
|                                                                                              | maps 128                                           | character | S to 7-bit cod           | e. |  |  |
| <ul> <li>printal</li> </ul>                                                                  | printable and non-printable (ESC, DEL,) characters |           |                          |    |  |  |
| 00 nul                                                                                       | 10 dle 20 sp                                       | 30 0 40 @ | 50 P 60 ` 70             | р  |  |  |
| 01 soh                                                                                       | 11 dc1 21 !                                        | 31 1 41 A | 51 Q 61 a 71             | q  |  |  |
| 02 stx                                                                                       | 12 dc2 22 "                                        | 32 2 42 B | 52 R 62 b 72             | r  |  |  |
| 03 etx                                                                                       | 13 dc3 23 #                                        | 33 3 43 C | 53 S 63 c 73             | S  |  |  |
| 04 eot                                                                                       | 14 dc4 24 \$                                       | 34 4 44 D | 54 T 64 d 74             | t  |  |  |
| 05 enq                                                                                       | 15 nak 25 %                                        | 35 5 45 E | 55 U 65 e 75 i           | u  |  |  |
| 06 ack                                                                                       | 16 syn 26 &                                        | 36 6 46 F | 56 V 66 f 76             | V  |  |  |
| 07 bel                                                                                       | 17 etb 27 '                                        | 37 7 47 G | 57 W 67 g 77 v           | N  |  |  |
| 08 bs                                                                                        | 18 can 28 (                                        | 38 8 48 H |                          | х  |  |  |
| 09 ht                                                                                        | 19 em 29 )                                         |           |                          | у  |  |  |
| 0a nl                                                                                        | 1a sub 2a *                                        |           | ···· =   ···· ,   ···· · | Z  |  |  |
| 0b vt                                                                                        | 1b esc 2b +                                        | 3b ; 4b K | 5b [ 6b k 7b             | {  |  |  |
| Oc np                                                                                        | 1c fs 2c ,                                         |           | 5c \ 6c   7c             |    |  |  |
| 0d cr                                                                                        | 1d gs 2d -                                         |           | 5d ] 6d m 7d             | }  |  |  |
| 0e so                                                                                        | 1e rs 2e .                                         |           | 5e ^ 6e n 7e ·           | ~  |  |  |
| Of si                                                                                        | 1f us 2f /                                         | 3f ? 4f O | 5f _   6f o   7f d       | el |  |  |
| CS270 - Fall 2013 - Colorado State University 34                                             |                                                    |           |                          |    |  |  |

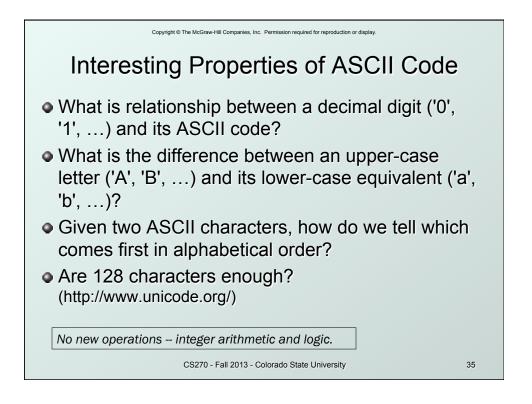

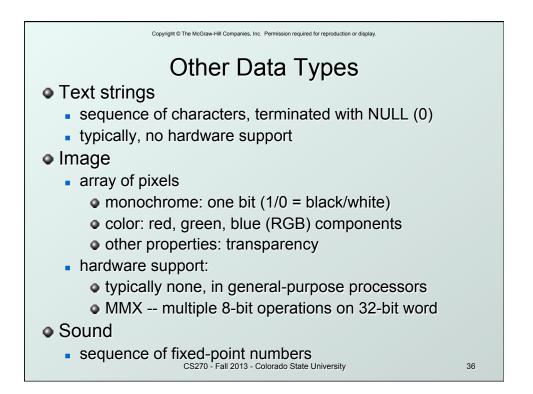

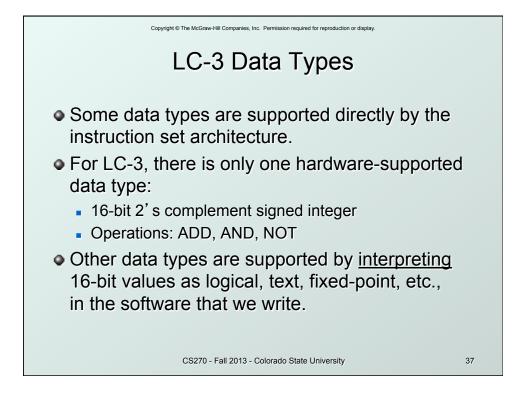